Документ подписан простой электронной подписью.<br>Информация о враговы и ДИНИСТЕРСТВО ПРОСВЕЩЕНИЯ РОССИЙСКОЙ ФЕДЕРАЦИИ теричало выпуще:<br>ФИО: КАСЛОВАНАТАЛЬНАКОЛАРЕНА РОСТВЕННОЕ бюджетное образова<mark>тельное учреждение высшего образования</mark> Должность: Проректор <del>КОАМАRСКИЙ JOOS ЗДАРСТ</del>венный социальн<mark>о-педагогический университет»</mark> Дата подписания: (Кафедразинформатики, прикладной матема<mark>тики и методики их преподавания</mark> Информация о владельце: Уникальный программный ключ:

52802513f5b14a975b3e9b13008093d5726b159bf6064f865ae65b96a966c035

Утверждаю Проректор по учебно-методической работе и качеству образования  $\mathbb{Z}$ *narf* H.H. Кислова

Горбатов Сергей Васильевич

# ФОНД ОЦЕНОЧНЫХ СРЕДСТВ

для проведения промежуточной аттестации по дисциплине «Комплексная автоматизация в корпоративных информационных системах»

Направление подготовки 09.03.03 Прикладная информатика Направленность (профиль): «Прикладная информатика в государственном и муниципальном управлении»

> Квалификация выпускника бакалавр

Рассмотрено Протокол № 1 от 27.08.2019 Заседания кафедры информатики, прикладной математики и методики их преподавания

Одобрено Начальник Управления образовательных программ \_\_\_\_\_\_\_\_\_\_\_\_\_\_ Н.А. Доманина

Фонд оценочных средств (далее – ФОС) для промежуточной аттестации по дисциплине «Комплексная автоматизация в корпоративных информационных системах» разработан в соответствии с ФГОС ВО по направлению подготовки 09.03.03 Прикладная информатика (утвержден приказом Министерства образования и науки Российской Федерации от 19 сентября 2017 г. № 922), основной профессиональной образовательной программой высшего образования по направлению подготовки 09.03.03 «Прикладная информатика» (профиль «Прикладная информатика в государственном и муниципальном управлении»), с учетом требований профессионального стандарта 06.015 «Специалист по информационным системам», утвержденный приказом Министерства труда и социальной защиты Российской Федерации от 18 ноября 2014 г. №896н (зарегистрирован Министерством юстиции Российской Федерации 24 декабря 2014 г., регистрационный №35361), с изменением, внесенным приказом Министерством труда и социальной защиты Российской Федерации от 12 декабря 2016 г. №727н (зарегистрирован Министерством юстиции Российской Федерации 13 января 2017 г., регистрационный №45230).

Цель ФОС для промежуточной аттестации – установление уровня сформированности части профессиональных компетенции ПК-2, ПК-3, ПК-4, ПК-5.

Задачи ФОС для промежуточной аттестации – контроль качества и уровня достижения образовательных результатов по формируемым в соответствии с учебным планом компетенциям:

способность принимать участие во внедрении информационных систем (ПК-2);

способность настраивать, эксплуатировать и сопровождать информационные системы и сервисы (ПК-3);

способность проводить тестирование компонентов программного обеспечения ИС (ПК-4);

способность осуществлять ведение базы данных и поддержку информационного обеспечения решения прикладных задач (ПК-5).

Требования к процедуре оценки:

Помещение: компьютерный класс.

Оборудование: ноутбуки / персональные компьютеры, сетевое оборудования для доступа в Интернет.

Инструменты: особых требований нет.

Расходные материалы: не требуются.

Доступ к дополнительным справочным материалам: не предусмотрен.

Нормы времени: 120 мин.

## Фонд оценочных средств для проведения промежуточной аттестации **Комплект оценочных средств для проведения промежуточной аттестации Курс 2 Семестр 4**

### **Проверяемая компетенция:**

### **Профессиональная компетенция ПК-2.**

Способность принимать участие во внедрении информационных систем.

### **Проверяемый индикатор:**

**ПК-2.1:** знает основные классификации информационных систем, особенности и этапы их внедрения в организации.

### **Проверяемые образовательные результаты:**

Знает: механизмы администрирования корпоративных информационных систем, настройки сетевого окружения, функциональности КИС.

#### **Профессиональная компетенция ПК-3.**

Способность настраивать, эксплуатировать и сопровождать информационные системы и сервисы.

#### **Проверяемый индикатор:**

**ПК-3.1:** знает регламенты, техническую документацию по процессам настройки, эксплуатации, сопровождения информационных систем и сервисов.

#### **Проверяемые образовательные результаты:**

Знает: порядок ведения отчетов по статусу конфигурации в КИС.

### **Профессиональная компетенция ПК-4.**

Способность проводить тестирование компонентов программного обеспечения ИС.

### **Проверяемый индикатор:**

**ПК-4.1:** знает основные методы и подходы к тестированию программ.

## **Проверяемые образовательные результаты:**

Знает: особенности функционального тестирования конфигураций на платформе 1С Предприятие.

#### **Профессиональная компетенция ПК-5.**

Способность осуществлять ведение базы данных и поддержку информационного обеспечения решения прикладных задач.

#### **Проверяемый индикатор:**

**ПК-5.1:** знает принципы, технологии и приемы организации баз данных, проектирования архитектуры информационных систем, нормативный и организационные аспекты управления доступа к данным.

## **Проверяемые образовательные результаты:**

Знает: основы проектирования архитектуры корпоративных информационных систем для автоматизации бизнес-процессов органов ГМУ.

## **Задание 1.**

Тип (форма) задания: тест. Содержание задания:

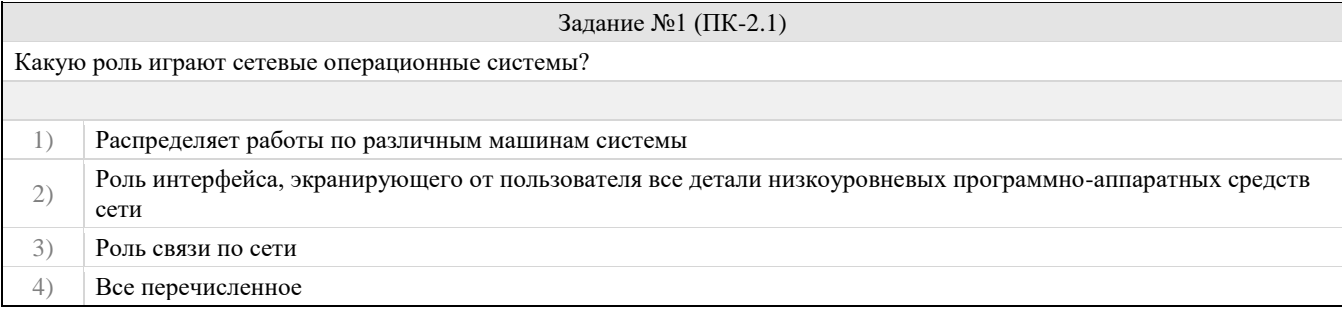

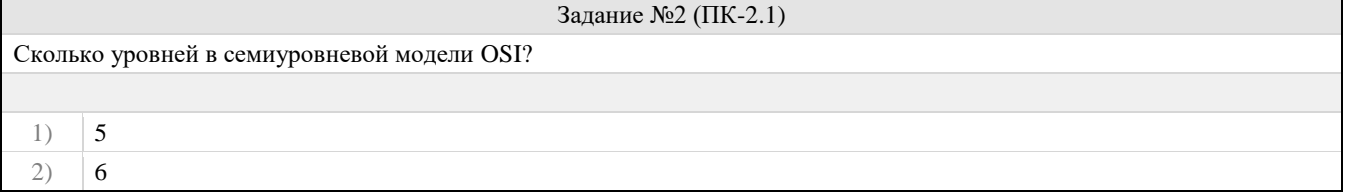

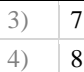

## Задание №3 (ПК-2.1)

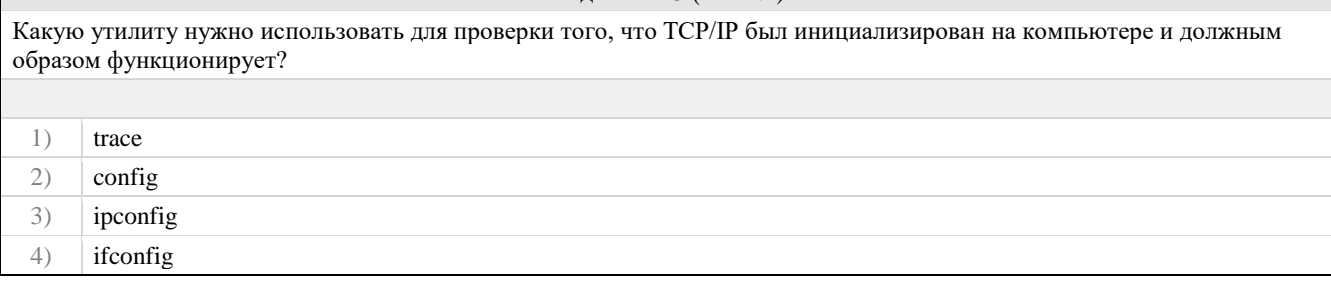

# Задание №4 (ПК-2.1) Что из перечисленного является универсальным и уникальным числовым идентификатором для каждого компьютера в сети? 1) RARP 2)  $\vert$  IP адрес 3) DNS 4) Физический адрес

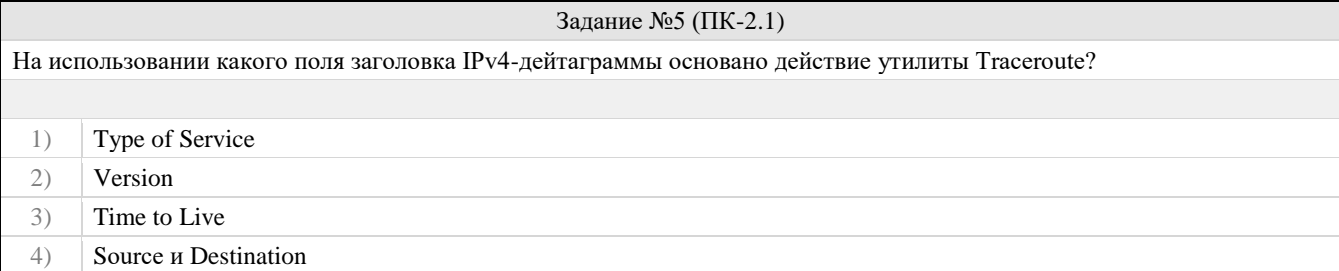

# Задание №6 (ПК-3.1) На основе этого объекта платформа создает в базе данных таблицу, в которой хранится набор некоторых постоянных значений 1) Перечисление 2) Справочник 3) Документ 4) Регистр сведений

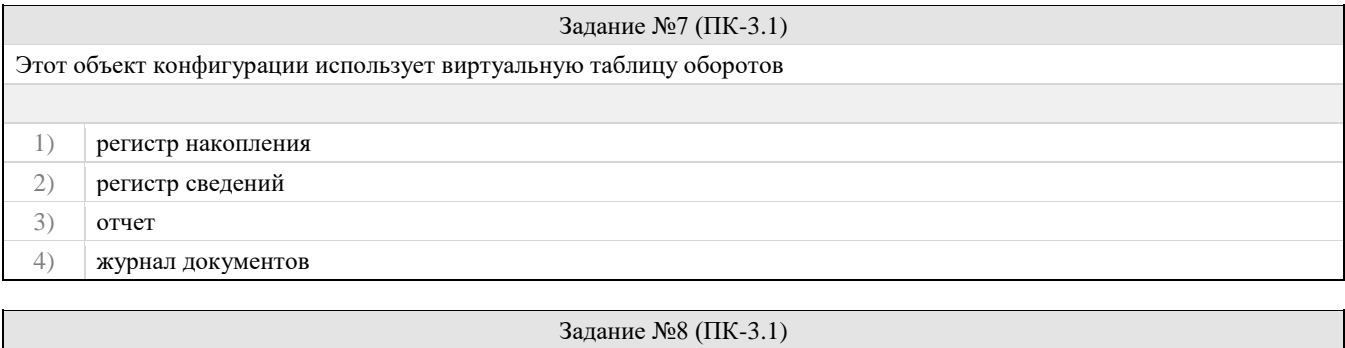

Объект конфигурации, являющийся прикладным и предназначенный для описания структуры хранения постоянных наборов значений, не изменяемых в процессе работы конфигурации

1) Макет

2) Перечисление

- 3) Отчет
- 4) Документ

## Задание №9 (ПК-3.1)

Объект конфигурации, являющийся прикладным и предназначенный для описания структуры хранения данных в разрезе нескольких измерений

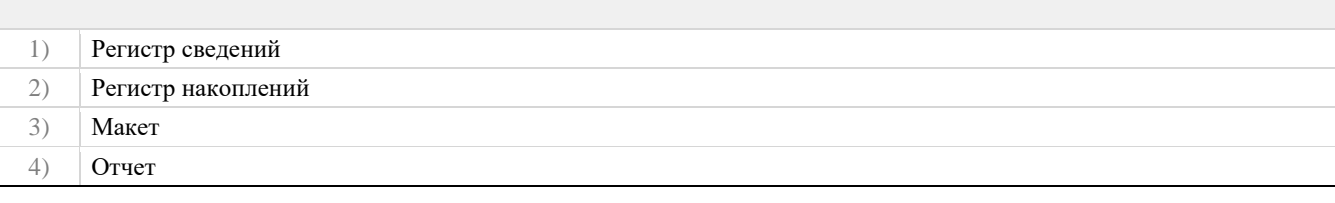

## Задание №10 (ПК-3.1)

Объект конфигурации, являющийся прикладным и предназначенный для описания алгоритмов, при помощи которых пользователь сможет получать необходимые ему выходные данные

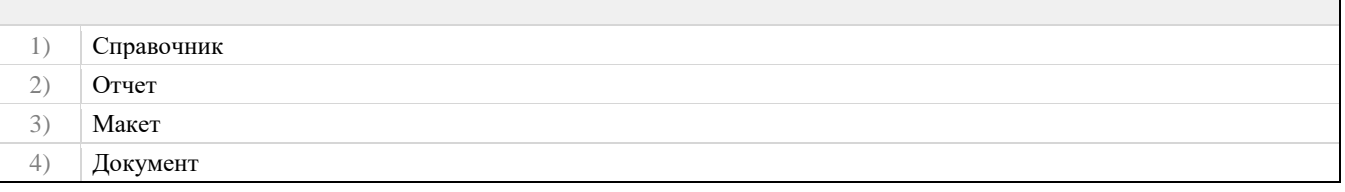

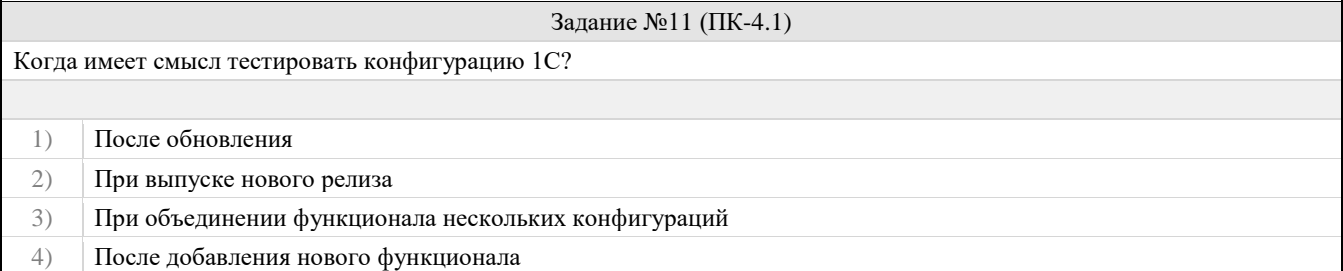

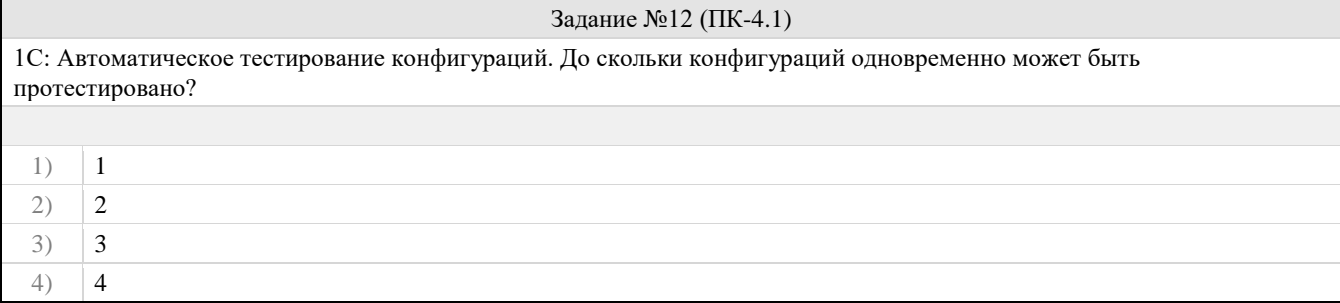

## Задание №13 (ПК-4.1)

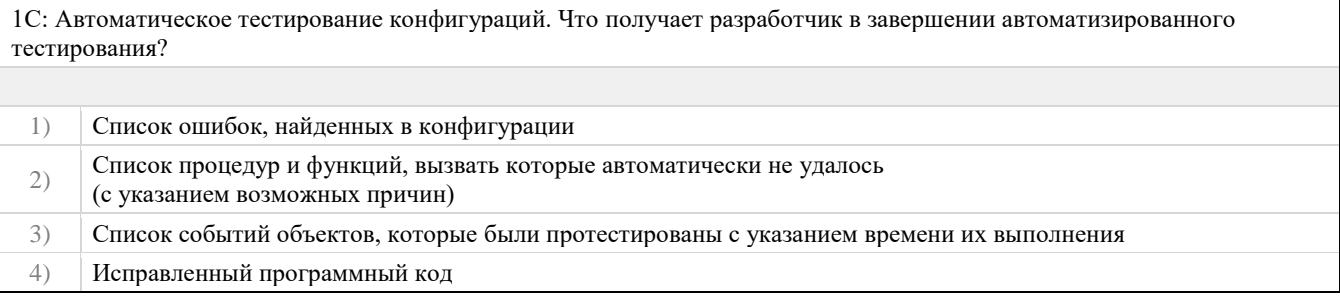

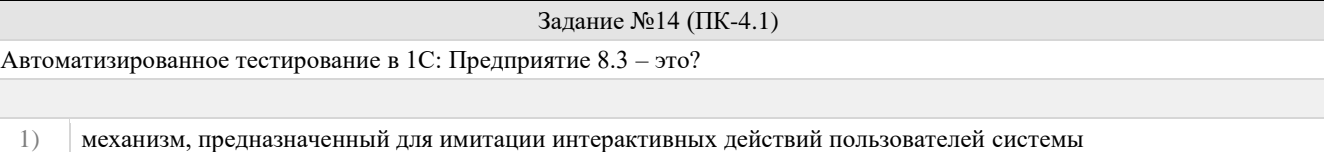

Фонд оценочных средств для проведения промежуточной аттестации

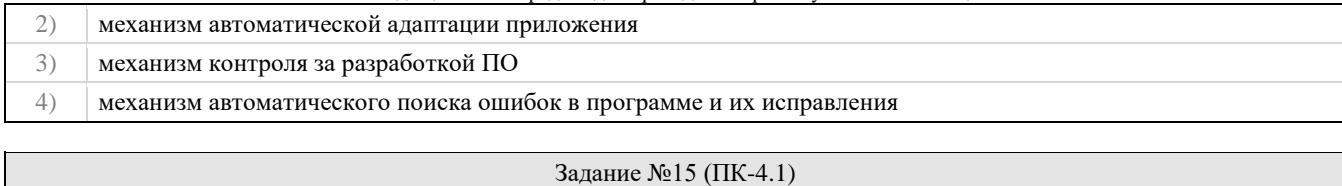

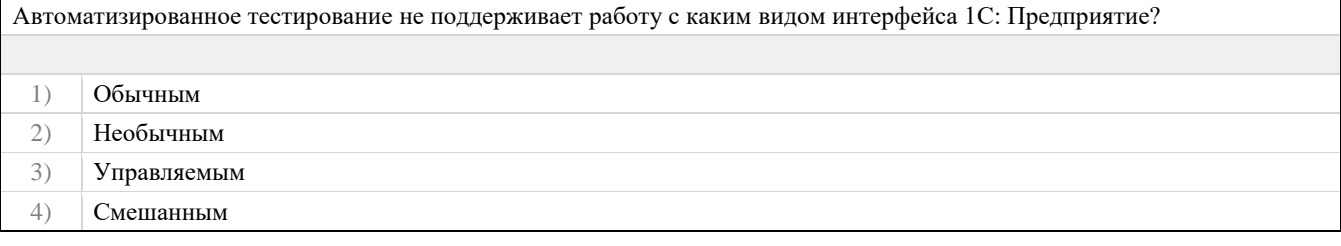

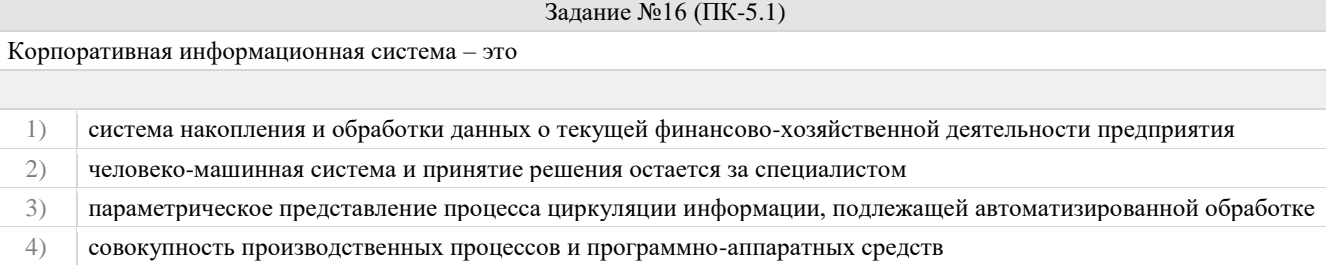

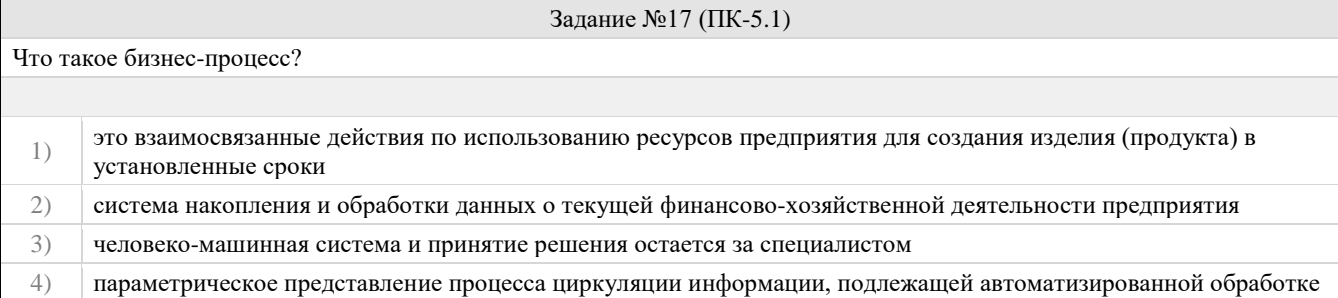

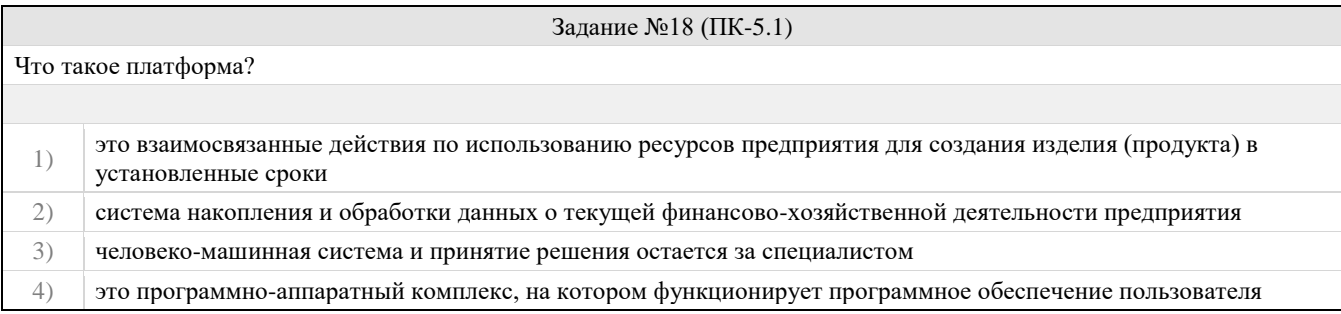

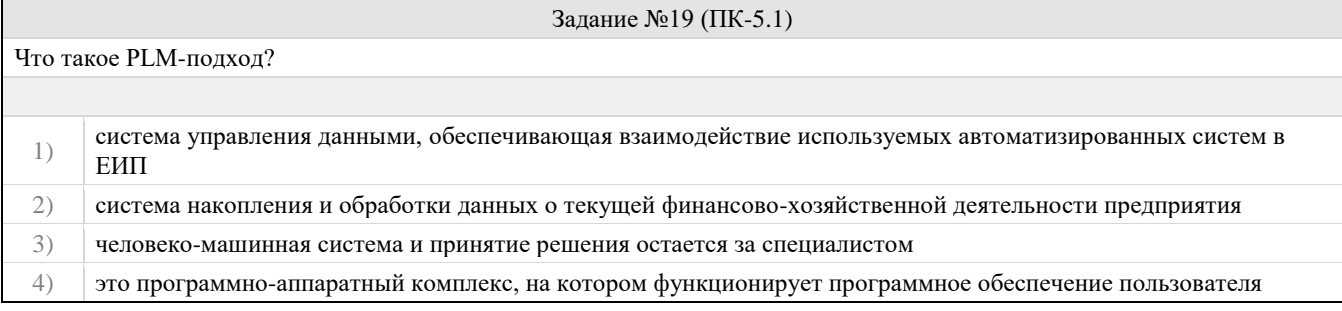

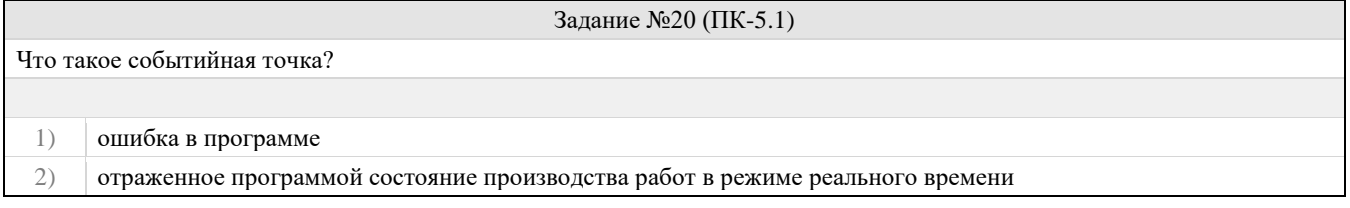

3) точка события в пространстве и времени

Правильные ответы к заданию 1

#### 4) такое понятие в системе 1С: Предприятие 8.3 отсутствует

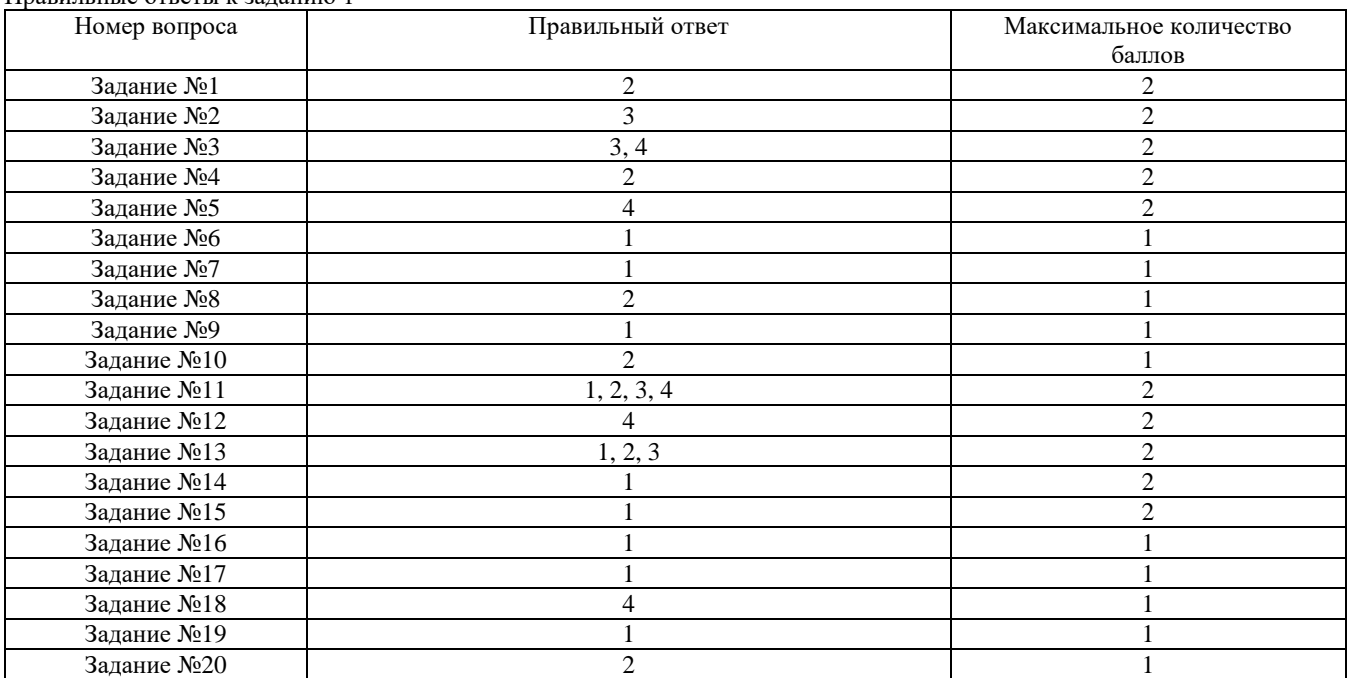

#### **Проверяемый индикатор:**

**ПК-2.2:** умеет выполнять типовые операции по внедрению информационных систем различных типов.

#### **Проверяемые образовательные результаты:**

Умеет: администрировать КИС, настраивать сетевое окружение, службы безопасности.

#### **Задание 2.**

Содержание задания:

Часть 1. Настройка топологии сети (только Ethernet)

- 1. Укажите, какие кабели и порты должны использоваться в сети.
- 2. Проложите кабели между устройствами.
- Часть 2. Настройка узлов ПК
	- 1. Настройте на узлах статический IP-адрес на интерфейсах, которые подключены к локальной сети.
	- 2. Проверьте связь между компьютерами с помощью утилиты ping.

Часть 3. Настройка и проверка основных параметров коммутатора

- 1. Настройте имя узла, локальные пароли и баннер входа в систему для каждого коммутатора.
- 2. Сохраните текущие конфигурации.
- 3. Отобразите текущую конфигурацию коммутатора.
- 4. Отобразите версию IOS текущего коммутатора.
- 5. Отобразите статус интерфейсов.

## **Оценочный лист к заданию 2.**

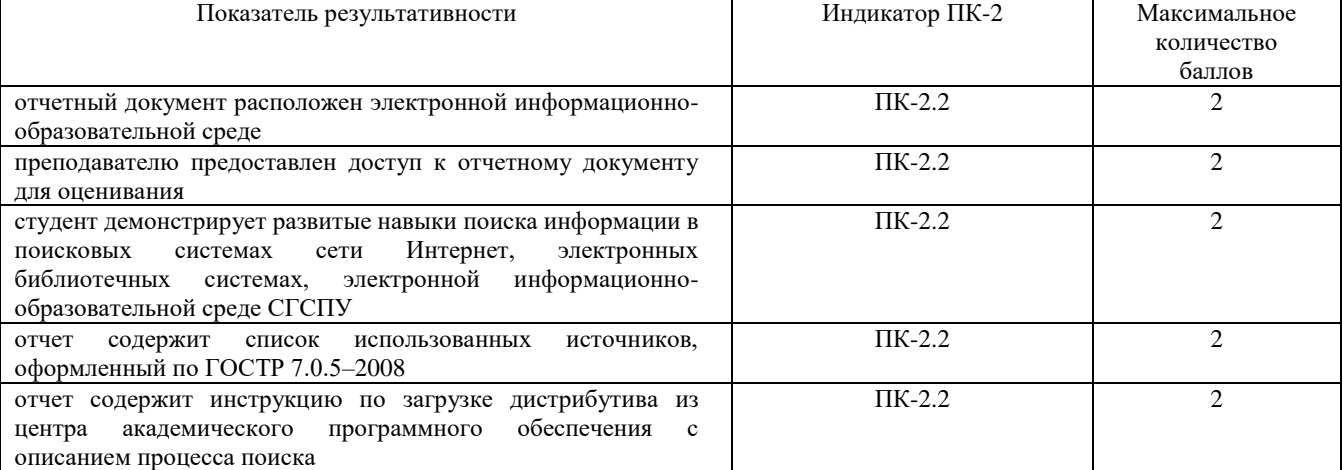

## **Проверяемый индикатор:**

**ПК-3.2:** умеет проводить аудит конфигурации информационной системы, выполнять регламентные работы по сопровождению ИС.

## **Проверяемые образовательные результаты:**

Умеет: проводить аудит конфигурации КИС, проводить доработку и до настройки в соответствии с полученными результатами.

## **Задание 3.**

Содержание задания:

- 1. Ознакомиться с системой 1С: Предприятие 8.3, режимами запуска системы.
- 2. Загрузить одну из предложенных на выбор типовых конфигураций.
- 3. Ознакомится и создать такой объект конфигурации, как внешний отчет.
- 4. Создать внешний отчет к выбранной во 2ром задании конфигурации.

## **Оценочный лист к заданию 3.**

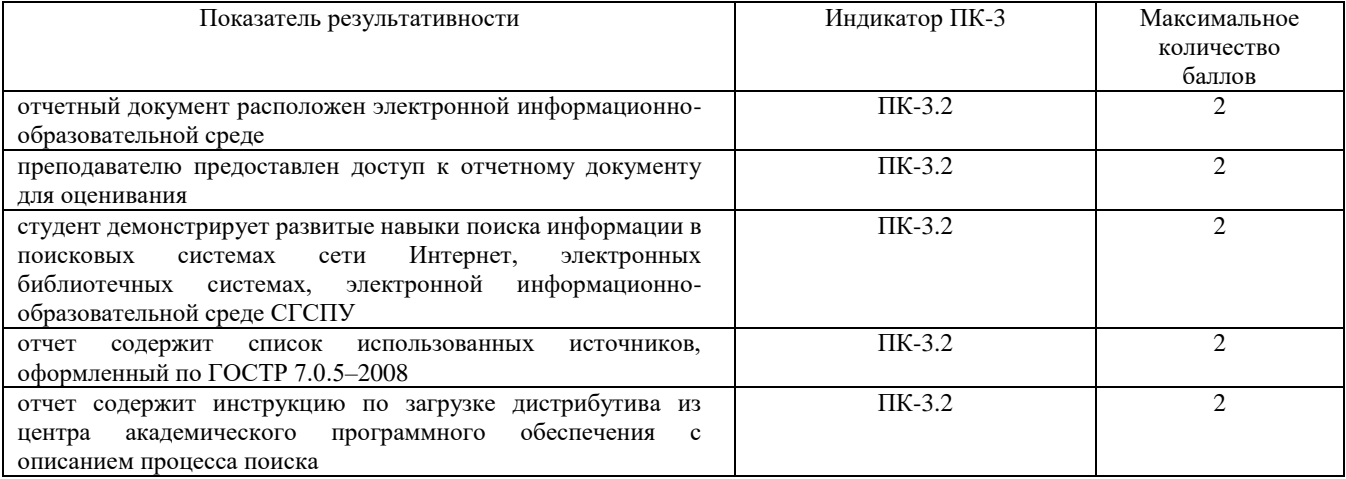

## **Проверяемый индикатор:**

**ПК-5.2:** умеет проектировать архитектуру ИС различными инструментальными средствами.

## **Проверяемые образовательные результаты:**

Умеет: проводить бизнес-моделирование, разрабатывать базу данных для КИС и управлять доступом к данным.

## **Задание 4.**

Содержание задания:

- 1. Выбрать одну из предложенных типовых конфигураций 1С: Предприятие
- 2. Описать модель базы данных выбранной конфигурации в графическом виде.
- 3. Для работы использовать встроенные в платформу средства и средства графического моделирования.

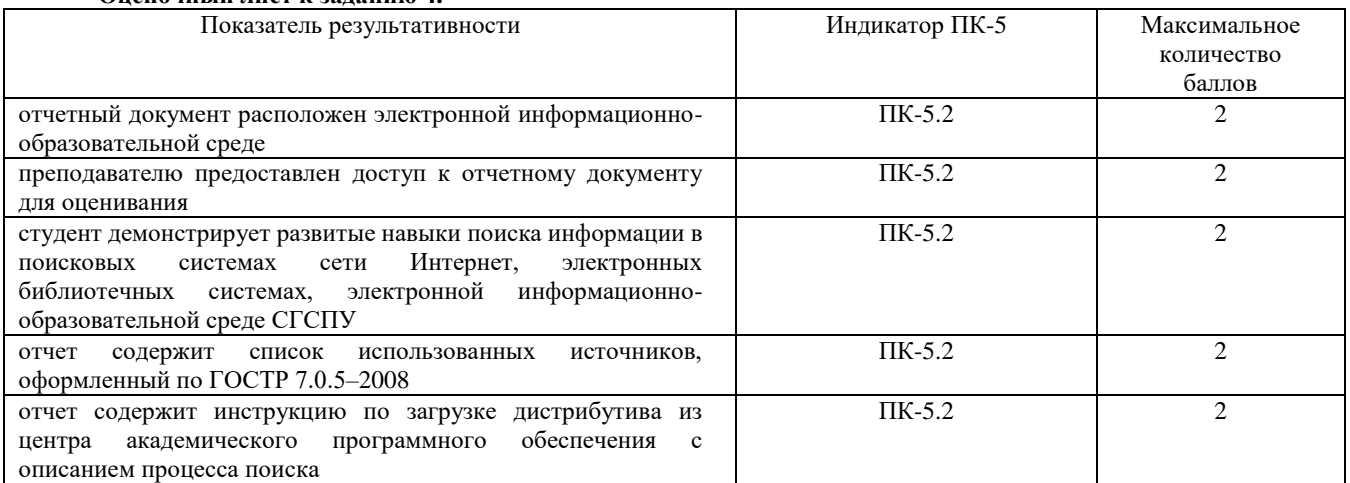

#### **Оценочный лист к заданию 4.**

Фонд оценочных средств для проведения промежуточной аттестации **Методические материалы, определяющие процедуру и критерии оценивания сформированности компетенций при проведении промежуточной аттестации**

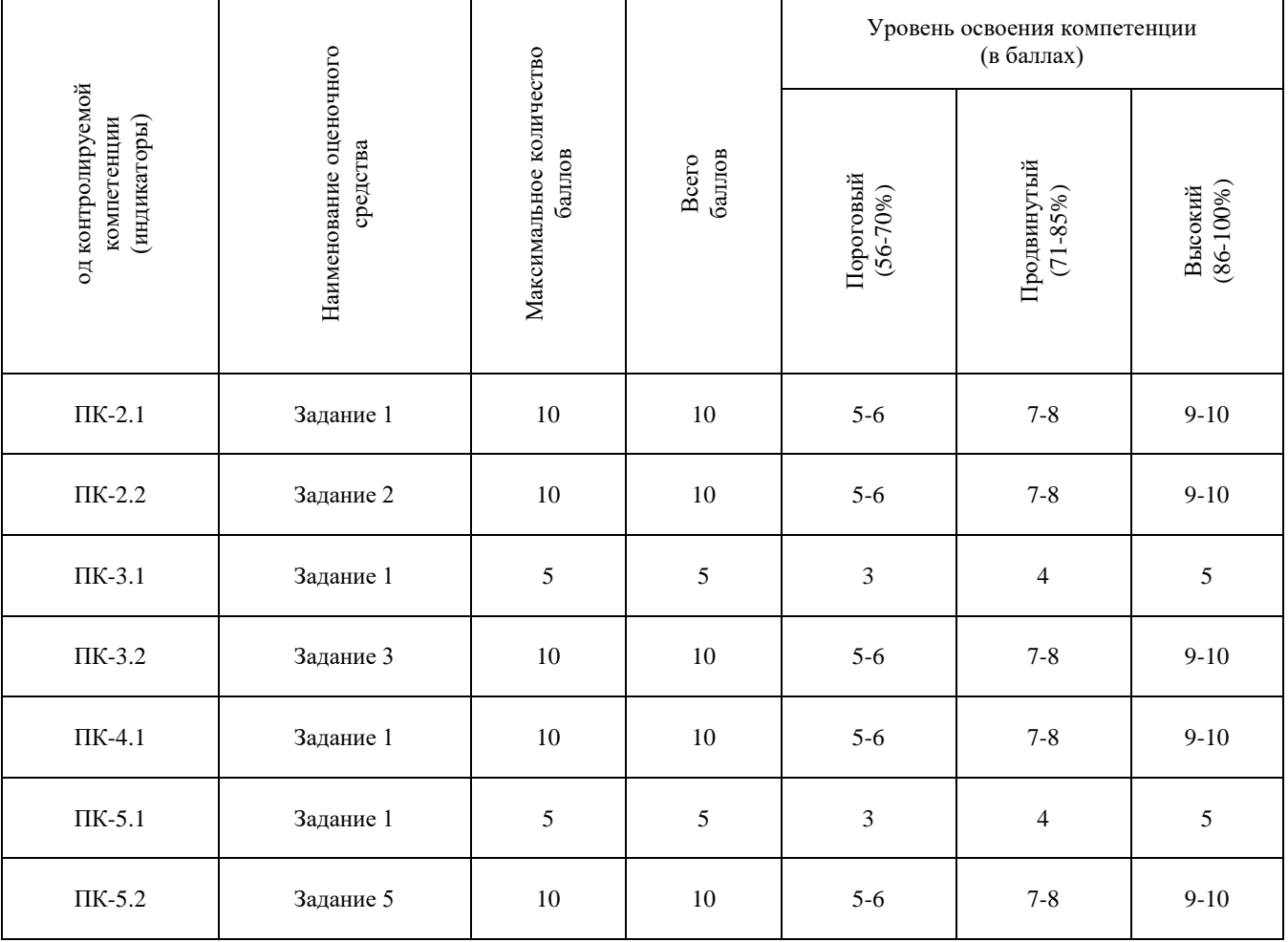